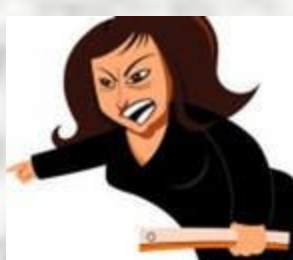

# *КАК ПРАВИЛЬНО* ОФОРМИТЬ КУРСОВУЮ *РАБОТУ!*

## Сердитое Пособие для тех, кто ни разу не читал методичку!!!

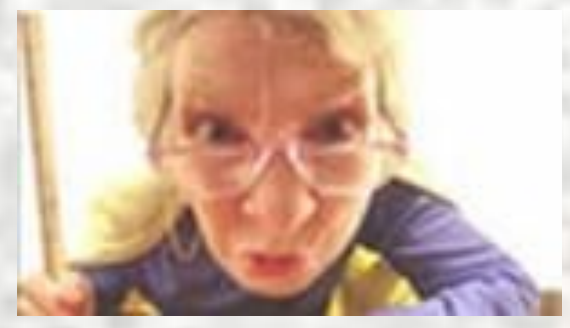

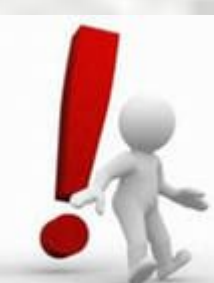

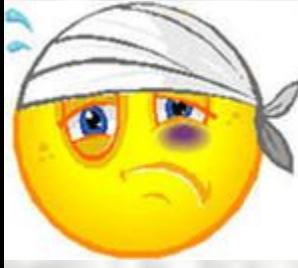

1. КУРСОВАЯ РАБОТА СОСТОИТ ИЗ ДВУХ ГЛАВ, ВВЕДЕНИЯ, ЗАКЛЮЧЕНИЯ, СПИСКА ЛИТЕРАТУРЫ !!!!

2. Во введении пишется актуальность темы (например, тема потому, что.................(всего 3-4  $K_{1,1}$ актуальна абзаца)...............

Цель работы – это ваша тема!!!! Например «Целью работы выступает исследование сущности безработицы и ее влияния на экономические процессы! (если тема «Безработица: сущность, виды и последствия»)

Задачи работы - это ваши параграфы! Например «Для реализации поставленной цели необходимо решение следующих задач:

- Рассмотреть понятие «инфляции»

-- исследовать причины ее возникновения;

обобщить влияние инфляции на экономиче процессы

-И так далее ( в зависимости от того, сколько у вас **Hangrhenish** 

#### ПРИМЕР ОФОРМЛЕНИЯ СОДЕРЖАНИЯ РАБОТЫ:

#### ВВЕДЕНИЕ 3

- 1 СУЩНОСТЬ МАЛОГО БИЗНЕСА И ЕГО РОЛЬ В РЫНОЧНОЙ ЭКОНОМИКЕ
- 1.1 Понятие и основные критерии малого предпринимательства 5

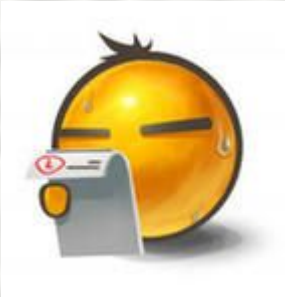

- 1.2 Место малого бизнеса в национальной экономике 8
- 1.3 Организационно-правовые формы малых предприятий 13 2 ПРАКТИЧЕСКАЯ ЧАСТЬ
- 2.1

2.2

2.3

2.4

ЗАКЛЮЧЕНИЕ

СПИСОК ЛИТЕРАТУРЫ

**2. Первая глава теоретическая.. Состоит из 2-3**

**параграфов……… каждый параграф не более 4-5 страниц, должен заканчиваться ВЫВОДОМ!!!! Например «Таким образом, ……………….» или «Итак, нами был сделан вывод, что………(не более 2-3 предложений!)**

**3. На каждой странице должна быть сноска на используемую литературу. Сноска проставляется в конце абзаца в квадратных скобках!!!! Например, Как считает Иванов В.В, безработица – это……………[5]. Или «Инфляция – это………………. ……………[5]. Цифра в скобках указывает номер источника по ВАШЕМУ списку литературы!!!! 4.НЕ КОПИРУЙТЕ ПОЛНОСТЬЮ ТЕКСТ, УКРАДЕННЫЙ С ИНТЕРНЕТА!!!!! Выбирайте из учебников самое главное!!!!!**

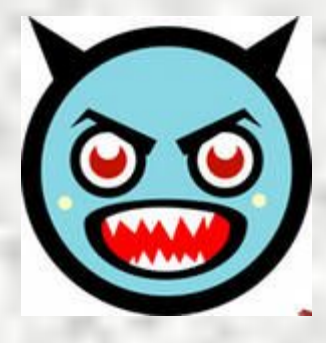

**5.Текст оформляется 14 шрифтом,1,5 интервалом между строк, выравнивание по ширине!!! Должна быть красная строка, то есть абзацный отступ не менее 1 см. Например**

**Закон спроса гласит, что рост цены, при прочих равных условиях, приводит к сокращению спроса и наоборот. Это наглядно отражается на кривой спроса, котор Види в эна на рисунке 1.**

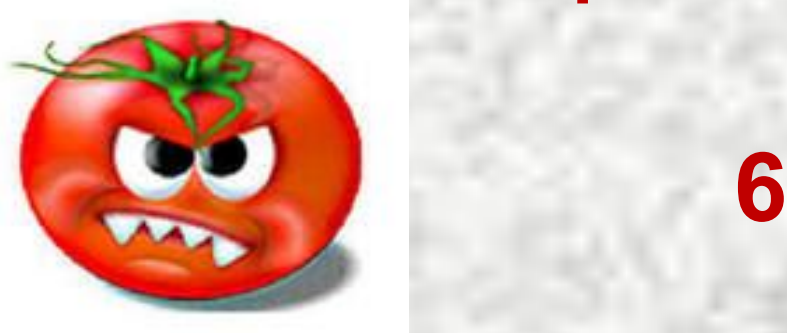

Нумерация **страни начинается со второй страницы (при этом титульный лист не считается) и осуществляется внизу страницы в середине.**

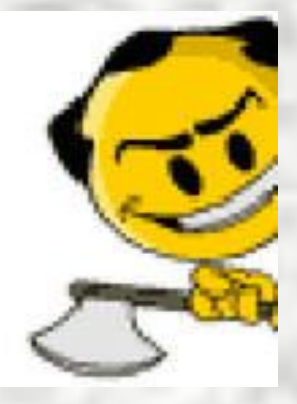

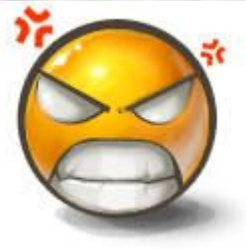

**В=Ц\*К (1) Где В – выручка от продаж; Ц – цена единицы продукции;** К – количество проданного товар

**6. Формулы должны иметь сквозную нумерацию Например Выручка от продаж рассчитывается по формуле 1**

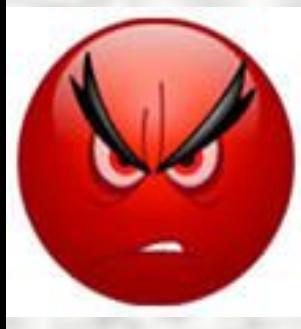

**6 каждая таблица должна иметь свое наименование, которое подписывается НАД таблицей и имеет сквозную нумерацию!!!!**

#### **Пример**

**Таблица 1 – Факторы роста производительности труда в**

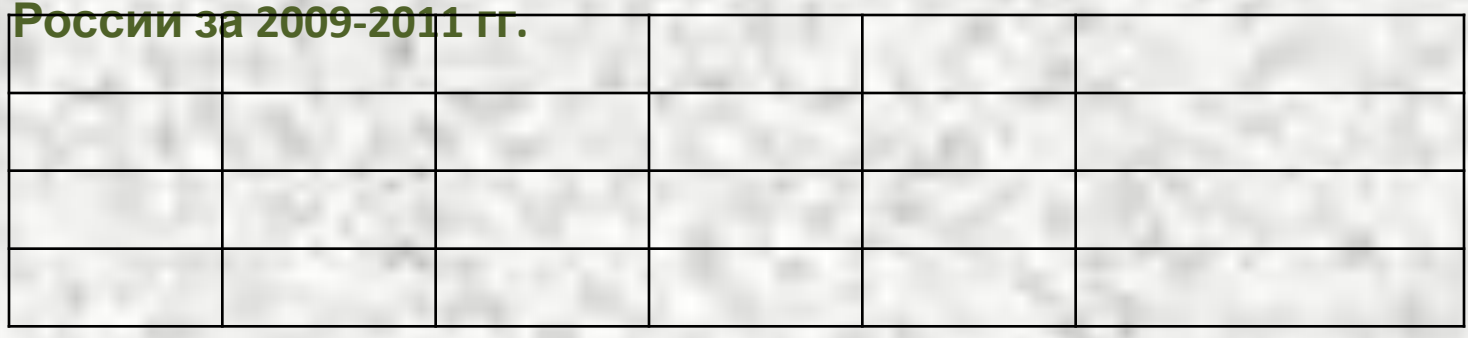

**7. В тексте не должно быть никакого выделения жирным шрифтом,** 

### **подчеркивания, курсива, цветочков**

**и бабочек………. Никаких лишних отступов..только сплошной текст 14 шрифт Times New Roman 1,5 интервал, абзацный отступ и выравнивание по ширине!!!!!!!!**

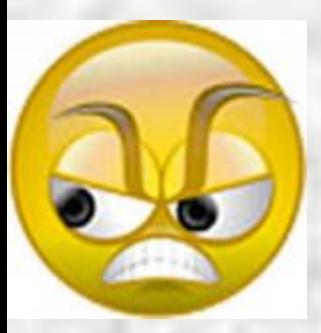

**8. Рисунки также имеют сквозную нумерацию, но подписываются ПОСЛЕ РИСУНКА Например**

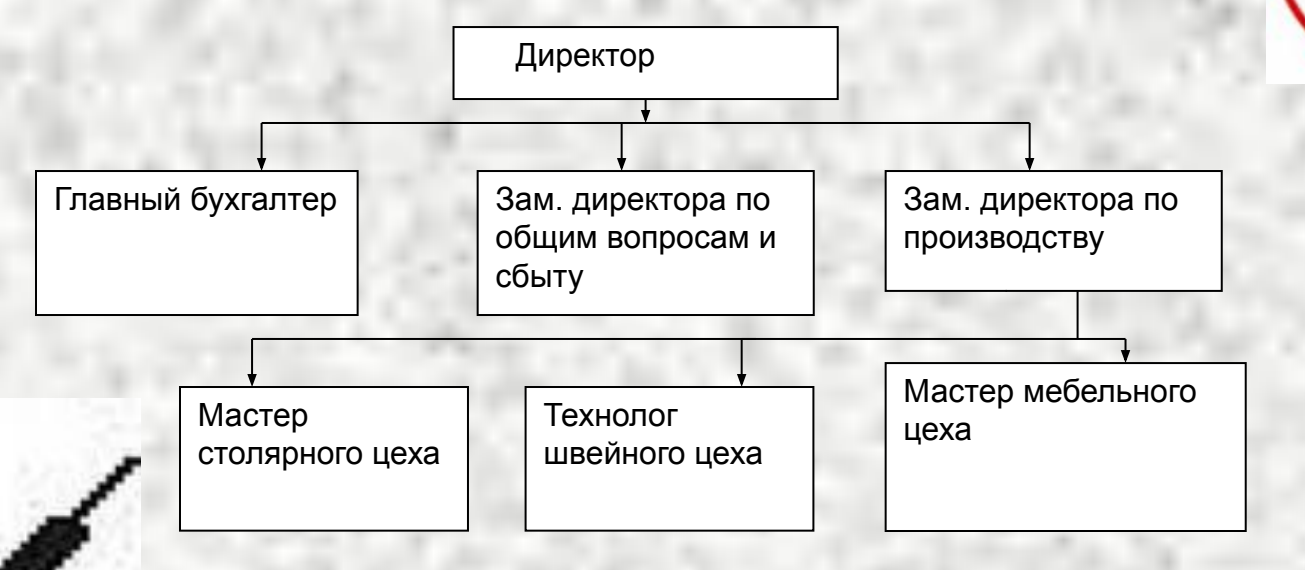

Схема 1 – Организационная структура предприятия

## **9.<sup>В</sup> тексте не используются ЛИЧНЫЕ МЕСТОИМЕНИЯ……………нельзя писать**

**«я думаю……» нужно писать «по нашему мнению…….»**

## **10.<sup>В</sup> тексте не задают вопросов в**

# **никуда!!!**

**Например нельзя писать «Что такое товар?»…….. А нужно писать сразу «Товар – это…………….»**

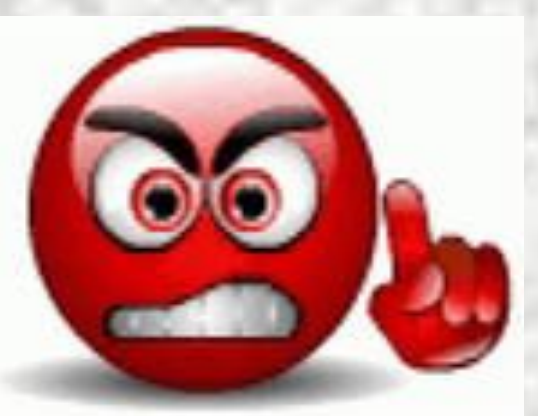

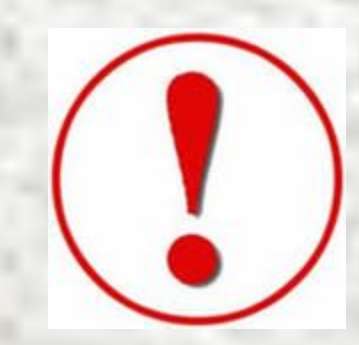

### **11.Во второй главе должны быть примеры из экономики какой либо страны!!!!!! Например <sup>в</sup> виде последнего параграфа!!!!! Например, если тема «Безработица…….» то параграф 2.3 ДОЛЖЕН БЫТЬ ЕСЛИ ВТОРАЯ РОССИИ ВТД ГРАЗОСТВЕННОГО НЕДГЛЯ** ОВАНИЯ НА **В НЕЙ ДОЛЖНЫ БЫТЬ ВСЕ ТАБЛИЦЫ, СОГЛАСНО МЕТОДИЧКЕ, ПОЛНОСТЬЮ ЗАПОЛНЕНННЫЕ. ПОСЛЕ ТАБЛИЦЫ ПРИВОДЯТСЯ РАСЧЕТЫ С ОБЯЗАТЕЛЬНЫМ УКАЗАНИЕМ ЕДИНИЦ ИЗМЕРЕНИЯ, например: Расчет заработной платы за месяц: 25 руб.\*8 часов\*25 дней = 5000 руб.**

**Расчет заработной платы за год: 5000 руб.\*12 мес. = 60 000 руб.**

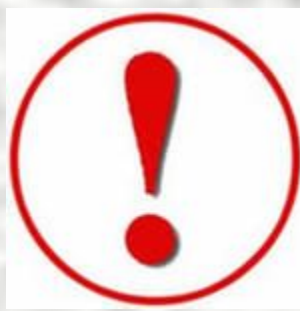

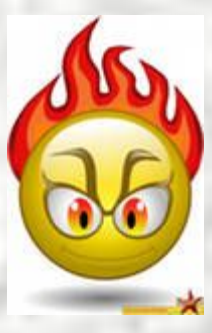

**12. Если вы приводитецифры, факты в первой главе (а они должны быть), то они должны быть**

**свежими. за последние 2-3 года………… <sup>а</sup> не за период, когда вас еще и на свете не было!!!!! Кроме того, если приводите цифры – то должны быть обязательно СНОСКИ!!!!!!!!!!!!!!!!!! (откуда взят материал). НАПРИМЕР:**

 **За 2010-2011 количество малых предприятий в пищевой отрасли в России в среднем выросло на 6% [10]**

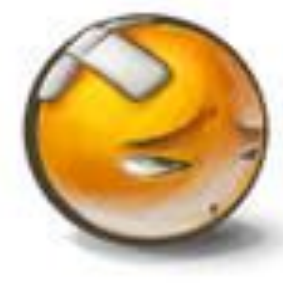

**13.В заключении пишутся выводы по проделанной работе. Выводы переносятся (но немного измененные или другими словами) из каждого параграфа, которые вы делали в конце!!!!! Выводы пишутся как по первой, так и по второй главе!**

**Например:**

 **Заключение По результатам проделанной работы можно сделать сле выводы:**

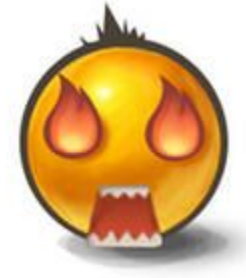

**ВЫВОДЫ НУМЕРОВАТЬ НЕ НАДО!!!!!!!!!!!!!!!!!!!!!!**

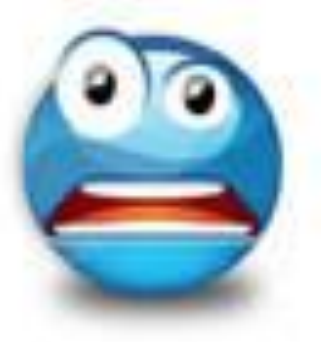

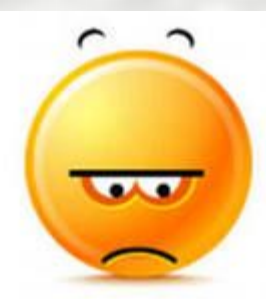

**14.Список литературы должен содержать не менее 10 источников!!!!! Не старее 2005 года!!!!!!!!!!!!!!!!!!!!!!!!!!!!!!!!! Если пишете сайт , то и пишите его название Например http://www.odnoklassniki.ru/http://www.odnoklassniki.ru/ социальная сеть «Одноклассники» Интернет ресурсы пишутся в конце, после печатных изданий!!!!**

**В список не заносятся сайты, где расположены шпаргалки, курсовики и рефераты!!!!**

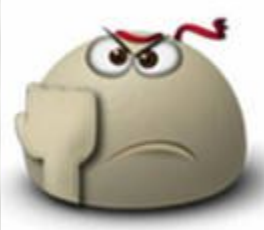

**15.все остальное и это включительно есть в методичке!!!! Кроме того, есть консультации – но никто из вас ко мне, судя по опыту прошлых лет, не подходит!!! ТОРОПИТЕСЬ – ВРЕМЕНИ не много!!!!**

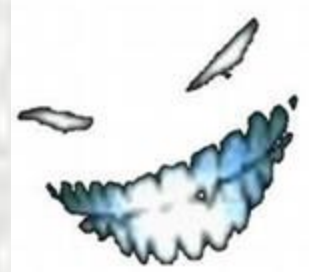

# **БУДЕТЕ** ПРИДЕРЖИВАТЬСЯ ЭТИХ ПРАВИЛ - ТО **BCE Y BAC E**

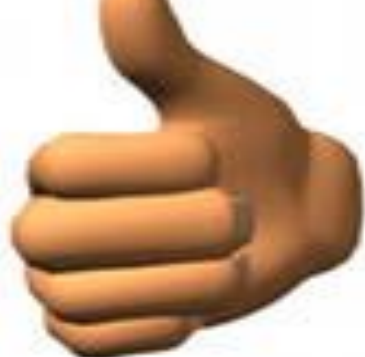

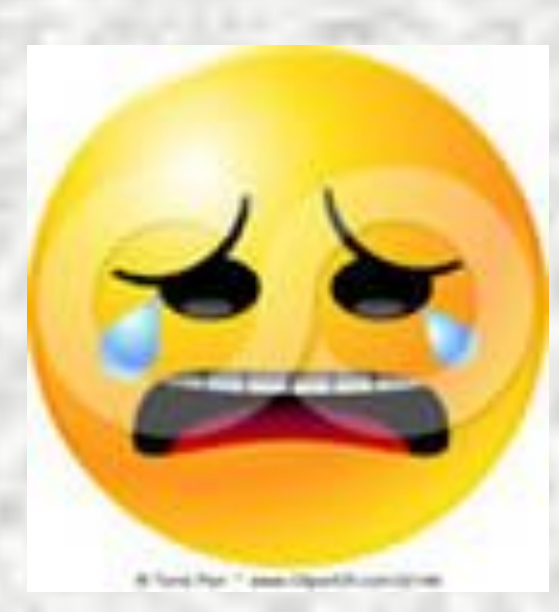

A ECTIVI HET, TO

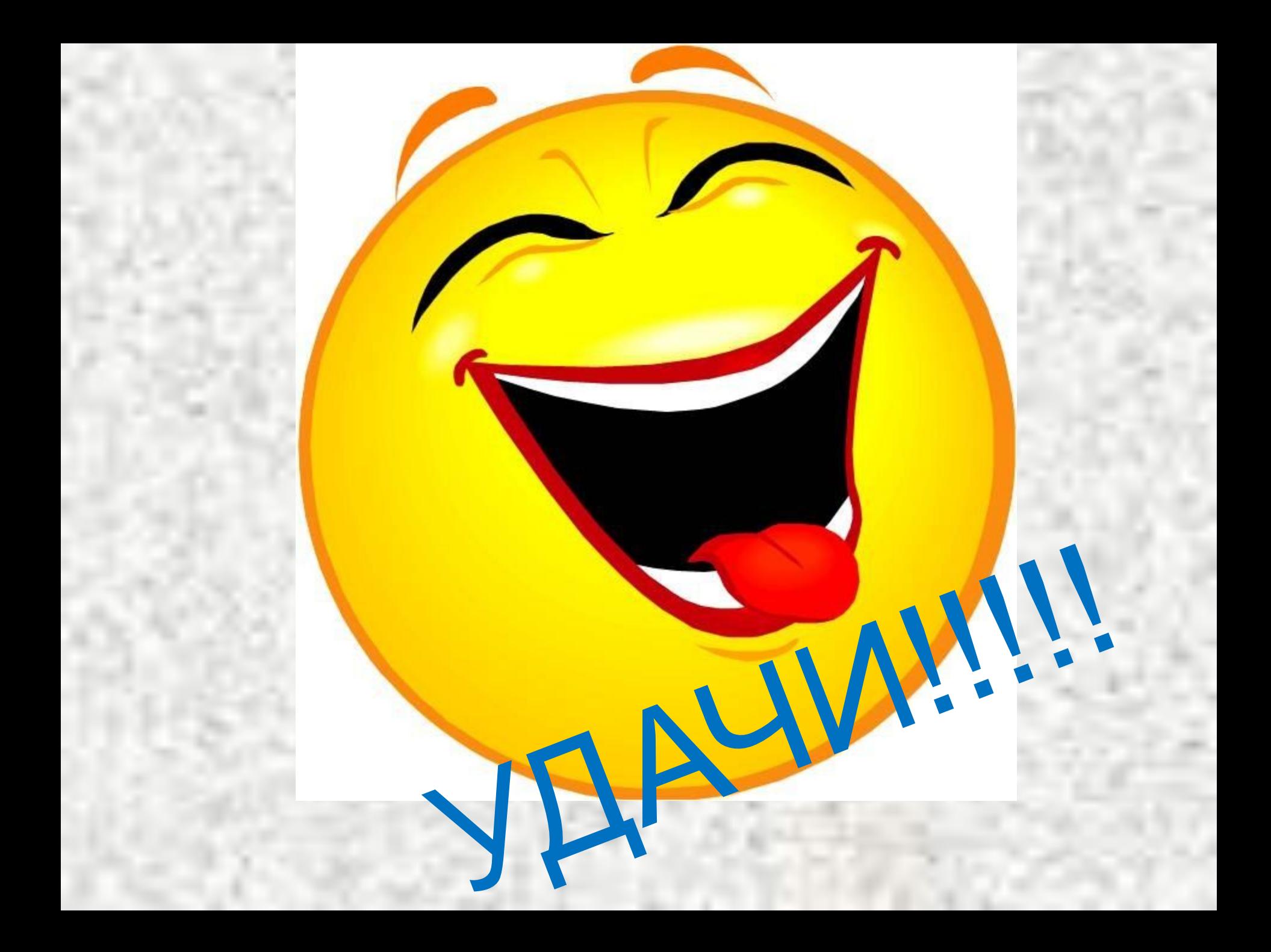

# Потом ещё спасибо

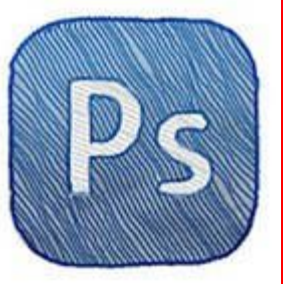

## **MHO CKAXCTO**

Мем создан на сайте: 1001 mem.ru